#### **ФАКУЛЬТЕТ АВТОМАТИКИ, ТЕЛЕМЕХАНІКИ ТА ЗВ'ЯЗКУ**

**Кафедра автоматики та комп'ютерного телекерування рухом поїздів**

#### **ТЕОРІЯ ОПТИМАЛЬНИХ СИСТЕМ АВТОМАТИЧНОГО КЕРУВАННЯ**

**МЕТОДИЧНІ ВКАЗІВКИ до розрахунково-графічної роботи**

#### *"СИНТЕЗ КОРЕКТУЮЧОГО ПРИСТРОЮ МЕТОДОМ ЛОГАРИФМІЧНИХ ЧАСТОТНИХ ХАРАКТЕРИСТИК"*

Методичні вказівки розглянуто та рекомендовано до друку на засіданні кафедри автоматики та комп'ютерного телекерування рухом поїздів 8 лютого 2016 р, протокол № 6.

Наведено варіанти завдань, методичні рекомендації та довідковий матеріал до розрахунково-графічної роботи "Синтез коректуючого пристрою методом логарифмічних частотних характеристик" з дисципліни "Теорія оптимальних систем автоматичного керування".

Призначено для студентів денної та заочної форм навчання, а також слухачів ІППК за спеціальністю 8.05020203 **"**Автоматика і автоматизація на транспорті".

Укладачі:

проф. В.Ш. Хісматулін, доц. О.О. Сосунов

Рецензент

проф. В.Ф. Кустов

#### ТЕОРІЯ ОПТИМАЛЬНИХ СИСТЕМ АВТОМАТИЧНОГО КЕРУВАННЯ

МЕТОДИЧНІ ВКАЗІВКИ до розрахунково-графічної роботи

#### *"СИНТЕЗ КОРЕКТУЮЧОГО ПРИСТРОЮ МЕТОДОМ ЛОГАРИФМІЧНИХ ЧАСТОТНИХ ХАРАКТЕРИСТИК"*

Відповідальний за випуск Сосунов О.О.

Редактор Еткало О.О.

Підписано до друку 26.02.16 р.

Формат паперу 60х84 1/16. Папір писальний.

Умовн.-друк.арк. 1,25. Тираж 50. Замовлення №

Видавець та виготовлювач Українська державна академія залізничного транспорту, 61050, Харків-50, майдан Фейєрбаха, 7. Свідоцтво суб'єкта видавничої справи ДК № 2874 від 12.06.2007 р.

# **УКРАЇНСЬКИЙ ДЕРЖАВНИЙ УНІВЕРСИТЕТ ЗАЛІЗНИЧНОГО ТРАНСПОРТУ КАФЕДРА АВТОМАТИКИ ТА КОМП'ЮТЕРНОГО ТЕЛЕКЕРУВАННЯ РУХОМ ПОЇЗДІВ**

# **ТЕОРІЯ ОПТИМАЛЬНИХ СИСТЕМ АВТОМАТИЧНОГО КЕРУВАННЯ**

**Методичні вказівки до розрахунково-графічної роботи**

**"Синтез коректуючого пристрою методом логарифмічних частотних характеристик"**

> Харків 2016

Методичні вказівки розглянуто та рекомендовано до друку на засіданні кафедри автоматики та комп'ютерного телекерування рухом поїздів 8 лютого 2016 р, протокол № 6.

Наведено варіанти завдань, методичні рекомендації та довідковий матеріал до розрахунково-графічної роботи "Синтез коректуючого пристрою методом логарифмічних частотних характеристик" з дисципліни "Теорія оптимальних систем автоматичного керування".

Призначено для студентів денної та заочної форм навчання, а також слухачів ІППК за спеціальністю 8.05020203 **"**Автоматика і автоматизація на транспорті".

Укладачі:

проф. В.Ш. Хісматулін, доц. О.О. Сосунов

Рецензент

проф. В.Ф. Кустов

# **ЗМІСТ**

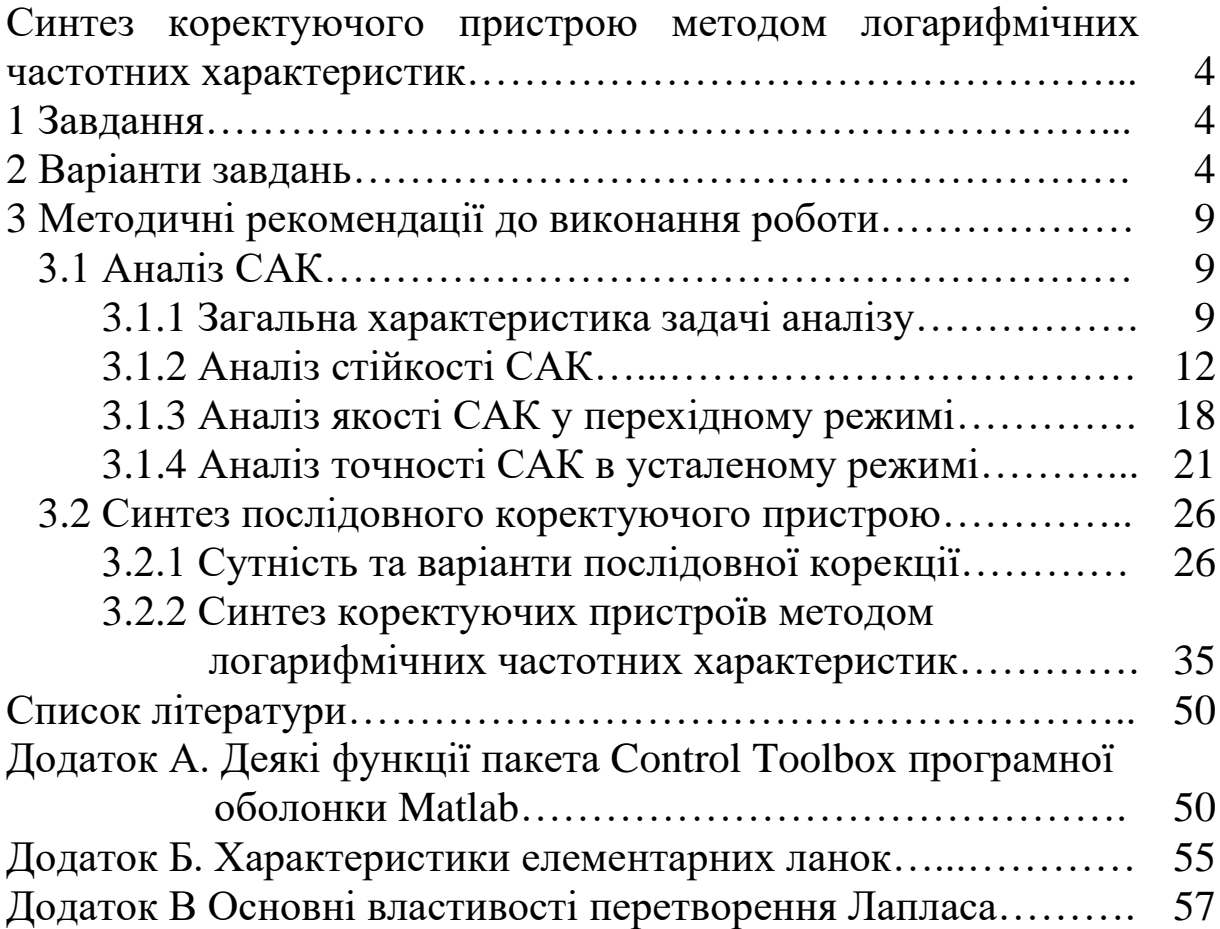

#### **Синтез коректуючого пристрою методом логарифмічних частотних характеристик**

### **1 Завдання**

Система автоматичного керування (САК), що складається з функціонально необхідних блоків, має передавальну функцію в розімкненому стані  $R$ <sub>н</sub> $(p)$  (таблиця 1).

Виконати:

1) перевірити, чи задовольняє система вимоги до стійкості та заданих показників якості функціонування в перехідному та усталеному режимах;

2) обрати необхідний варіант послідовної корекції;

3) провести синтез послідовного коректуючого пристрою методом логарифмічних частотних характеристик.

### **2 Варіанти завдань**

Варіанти завдань наведені в таблиці 1. Номер варіанта визначається за правилом:

$$
N = k - 30 \cdot \mathrm{int}(k/30),
$$

де *k* – дві останніх цифри шифру студента;

int(\*) – ціла частина числа.

Наприклад, дві останніх цифри шифру студента *k* = 47. Тоді номер варіанта

$$
N = 47 - 30 \cdot \text{int}(47/30) = 47 - 30 \cdot \text{int}(1,57) = 47 - 30 \cdot 1 = 17.
$$

## **3 Методичні рекомендації до виконання роботи**

# **3.1 Аналіз САК**

### **3.1.1 Загальна характеристика задачі аналізу**

Будь-яка система автоматичного керування створюється для забезпечення потрібного протікання технічного процесу в об'єкті керування. Тому якість функціонування таких систем визначається тим, якою мірою вони відповідають своєму призначенню. Для САК основним показником якості є *помилка*  $\varepsilon(t) = g(t) - y(t).$ 

Помилка має міститься в допустимих межах у нормальних умовах функціонування, тобто в умовах, які характеризуються областями допустимих значень зовнішніх діянь.

У загальному випадку закон зміни керованої величини системи визначається вхідними діяннями і початковим станом системи, тобто сукупністю її внутрішніх змінних у момент часу  $t_{\rm 0}$ , коли починається робота системи.

Початковий стан системи залежить від передісторії її функціонування, і тому після подачі зовнішніх діянь необхідний певний час для усунення початкового розузгодження, а сама система повинна мати здатність до його усунення. Здатність САК до усунення початкового розузгодження називають *стійкістю*, а САК, які мають таку властивість, називають стійкими. За відсутності стійкості невеликі збурення зовнішніх діянь або початкового стану можуть викликати значні зміни руху системи. Тому стійкість є необхідною властивістю будь-якої системи автоматичного керування – лише стійкі САК здатні ефективно функціонувати в реальних умовах.

Наприклад, на рисунку 1 наведені варіанти зміни вихідної величини *y*(*t*) в стійкій САК при різних її початкових значеннях, якщо задавальне діяння є ступеневою функцією:  $g(t) = A \cdot 1(t - t_0)$ .

З рисунка видно, що спочатку в системі існують значні розузгодження між задавальним діянням та вихідною величиною, однак через деякий час вони усуваються.

Режим, який виникає в стійкій системі безпосередньо після прикладення вхідного діяння, називається *перехідним режимом.*

У ньому вихідна величина залежить від початкового стану, характеристик зовнішніх діянь, структури і параметрів системи. Основним показником перехідного режиму є час його завершення, який у теорії автоматичного керування називається часом регулювання t<sub>p</sub>.

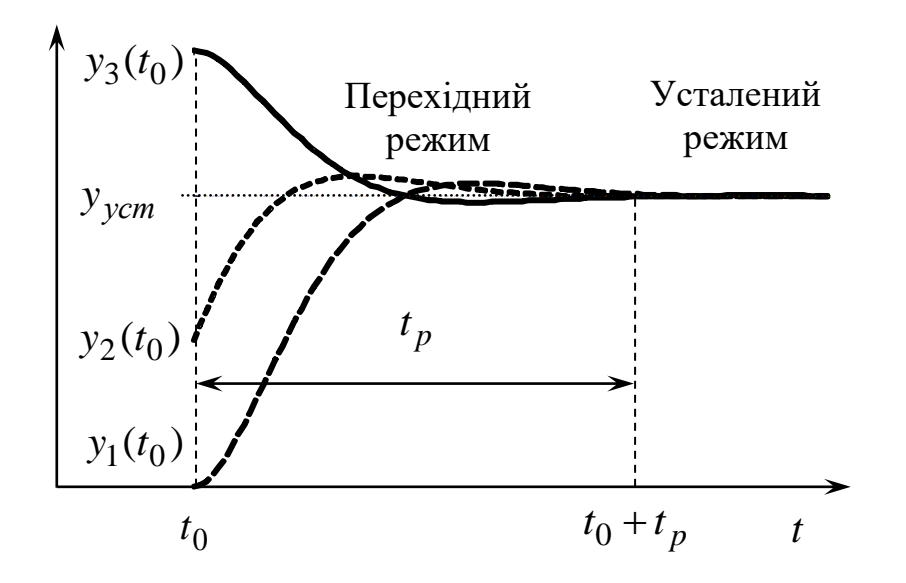

Рисунок 1 – Варіанти зміни керованої величини *y*(*t*) в стійкій САК при різних її початкових значеннях

Режим, який установлюється в стійкій системі після завершення перехідного режиму, називається *усталеним режимом*. У ньому вихідна величина вже не залежить від початкового стану, а залежить лише від характеристик зовнішніх діянь, а також від структури і параметрів системи. Основним показником якості функціонування САК в усталеному режимі є величина *усталеної помилки* системи.

Усталена помилка в загальному випадку обумовлена двома причинами – інерційністю (динамічними властивостями) системи при відпрацюванні задавального діяння, що змінюється в часі, і наявністю заважаючих діянь, що призводять до порушення нормальної роботи системи. Помилка, викликана першою причиною, називається *динамічною помилкою.*

Величина усталеної помилки істотно залежить від коефіцієнтів підсилення функціональних блоків системи. Шляхом вибору необхідного значення коефіцієнта підсилення можна досягти, щоб при заданих величинах задавального та

заважаючого діянь помилка не перевищувала допустимого значення. Але за наявності у складі системи інерційних блоків збільшення коефіцієнта підсилення призводить до підвищення швидкості накопичення енергії в них, а внаслідок цього – до виникнення перерозподілу її надлишку між інерційними блоками та до додаткового коливального руху системи.

Указані явища можуть не тільки істотно погіршити якість роботи системи в перехідному режимі, але й призвести до виникнення некерованих автоколивань, тобто до втрати стійкості. Тому структура і параметри системи повинні підбиратися так, щоб у процесі експлуатації системи в ній не виникала втрата стійкості й одночасно забезпечувалися необхідна точність роботи в усталеному режимі і показники якості функціонування в перехідному режимі. Вирішення цього завдання здійснюється шляхом введення коректуючих пристроїв до складу системи та її ретельного настроювання.

Зі сказаного випливають нижченаведені висновки.

1 САК відповідає своєму призначенню, якщо в нормальних умовах функціонування виконуються такі вимоги:

− вона має властивість стійкості;

− перехідний режим у системі має допустимий час регулювання, а також інші допустимі показники якості;

− помилка системи в усталеному режимі не перевищує допустимого значення.

2 У разі невиконання будь-якої з указаних вимог необхідно застосовувати корекцію, спрямовану на досягнення необхідного результату.

11

#### **3.1.2 Аналіз стійкості САК**

У лінійних САК унаслідок справедливості принципу суперпозиції зі стійкості хоча б одного руху випливає стійкість системи в цілому, тобто стійкість лінійних САК є властивістю, яка залежить тільки від їх структури та параметрів і не залежить від зовнішніх діянь та початкового стану.

Для аналізу стійкості застосовують *критерії стійкості* – сукупність умов, виконання яких гарантує стійкість САК. Найбільше застосовуються знайшли алгебраїчний критерій А. Гурвіца та частотний критерій Г. Найквіста.

При використанні частотного критерію Найквіста судження про стійкість замкненої САК здійснюється на підставі аналізу частотних характеристик розімкненої САК. Унаслідок простоти побудови та отримання результатів найбільш зручно для цього користуватись логарифмічними частотними характеристиками розімкненої САК.

Розглянемо поняття, що застосовуються при формулюванні логарифмічного частотного критерію Найквіста, на прикладі розімкненої системи з передавальною функцією:

$$
R(p) = \frac{K_{\nu} (1 + \tau p)^2}{p (1 + T_1 p)^2 (1 + T_2 p)^2},
$$
\n(1)

причому

$$
T_1 > \tau > T_2; \frac{1}{\tau} < K_{\nu} < \frac{1}{T_2}.
$$

По-перше, для застосування логарифмічного частотного критерію необхідно побудувати логарифмічні частотні характеристики розімкненої системи (рисунок 2).

Відзначимо, що частота, на якій ЛАЧХ розімкненої системи дорівнює нулю, називається *частотою зрізу* розімкненої системи і позначається  $\omega_{_{3_R}}.$ 

По-друге, необхідно з'ясувати, скільки додатних та По-друге, необхідно з'ясувати, скільки додатних та<br>від'ємних переходів через рівні  $\pm 180^{\circ}(2k+1)$ ,  $k = 0, 1, 2, ...$  має ЛФЧХ.

Перехід ЛФЧХ через деякий рівень називають додатним, якщо характеристика при збільшенні частоти перетинає його знизу вгору. Перехід ЛФЧХ через деякий рівень називають від'ємним, якщо характеристика при збільшенні частоти перетинає його згори вниз. Для системи, що розглядається, точки 1, 3 – точки від'ємних переходів, а точка 2 – точка додатного переходу.

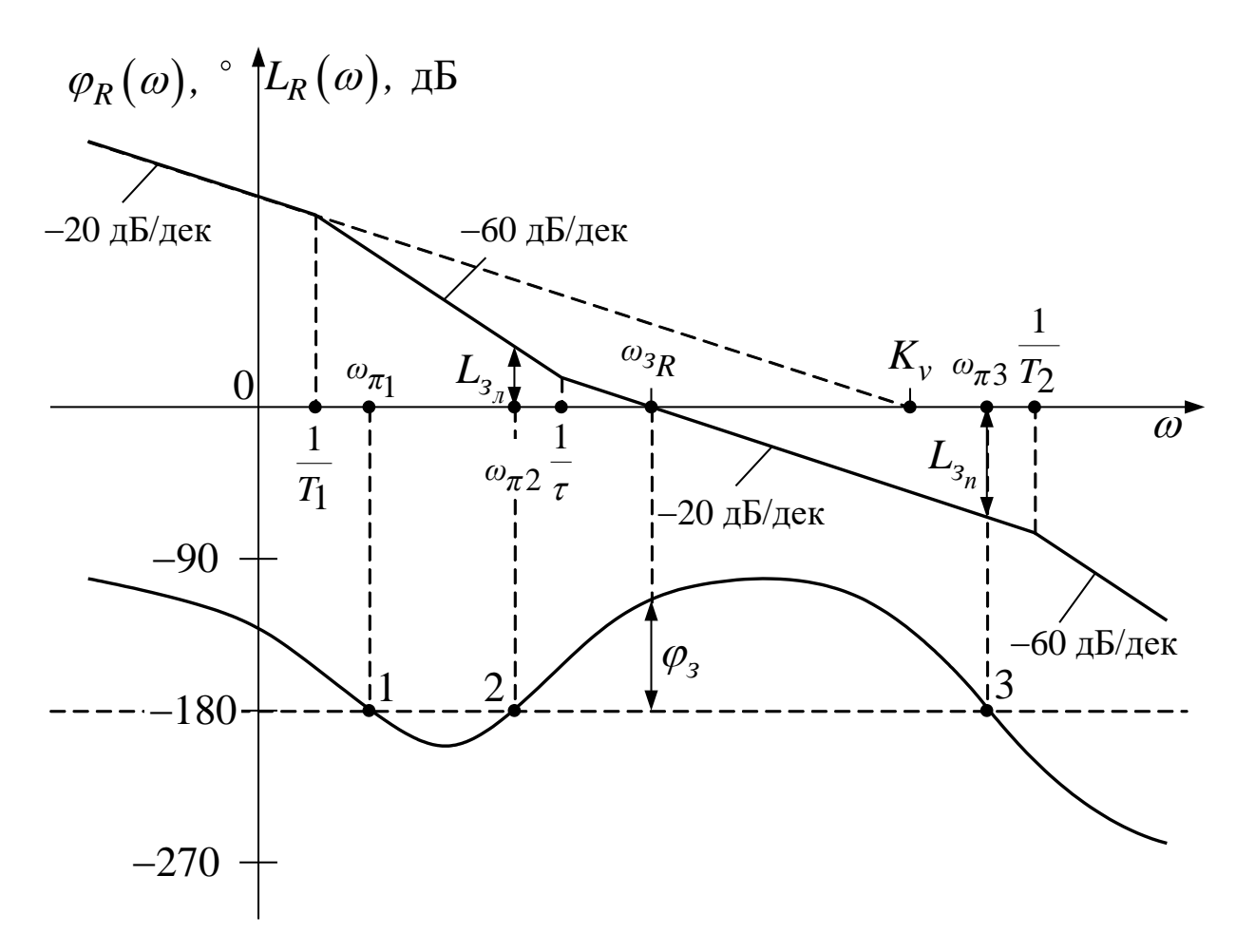

Рисунок 2

По-третє, необхідно з'ясувати, чи має характеристичний многочлен розімкненої системи  $A(p),$  який є знаменником передавальної функції розімкненої системи, корені з додатною дійсною частиною ("праві" корені). Для розглянутої системи

характеристичний многочлен розімкненої системи визначається виразом

$$
A(p) = p(1+T_1p)^2(1+T_2p)^2.
$$

Його корені  $p_1 = 0$ ,  $p_{2,3} = -1/T_1$ ,  $p_{4,5} = -1/T_2$ . З огляду на те, що постійні часу інерційних ланок  $T_1, T_2$  більше нуля, "правих" коренів немає. На практиці в більшості випадків характеристичний многочлен розімкненої системи  $A(p)$  не має "правих" коренів. Тому надалі обмежимося формулюванням критерію Найквіста лише для такого випадку.

**Теорема**. *Для того, щоб замкнена система була стійкою, необхідно і достатньо, щоб в усіх областях частот, де ЛАЧХ розімкненої системи є додатною, кількість додатних та від'ємних переходів ЛФЧХ розімкненої системи через рівні <sup>180</sup>* (*2k* <sup>+</sup> *<sup>1</sup>*)*, <sup>k</sup>* <sup>=</sup> *0, 1, 2, ... , була однаковою.*

Аналіз логарифмічних частотних характеристик розглянутої системи показує, що ЛФЧХ розімкненої системи в області частот, де ЛАЧХ  $\epsilon$  додатною ( $\omega < \omega_{\beta_R}$ ), ма $\epsilon$  один від'ємний перехід через рівень −<sup>180</sup> (точка 1) і один додатний перехід (точка 2). Отже, за критерієм Найквіста система є стійкою.

Якщо розімкнена система має кратні нульові корені (має декілька інтегруючих ланок), слід ураховувати так звані фіктивні декілька інтегруючих ланок), слід ураховувати так звані фіктивні<br>переходи ЛФЧХ через рівні ±180° (2*k* +1), *k* = 0, 1, 2, .... Їх отримують, спрямовуючи ЛФЧХ до нульового рівня при  $\omega \rightarrow 0$ . Так, ЛФЧХ САК з передавальною функцією розімкненої системи

$$
R(p) = \frac{K_a}{p^2(1+Tp)},
$$

має один фіктивний від'ємний перехід (точка 1 на рисунку 3).

Характеристичний многочлен цієї розімкненої системи

$$
A(p) = p^2 (1+Tp)
$$

не має "правих" коренів. Оскільки ЛФЧХ системи в області частот, де ЛАЧХ більше нуля ( $\omega < \omega_{\beta_R}$ ), має лише один від'ємний перехід, то система є нестійкою.

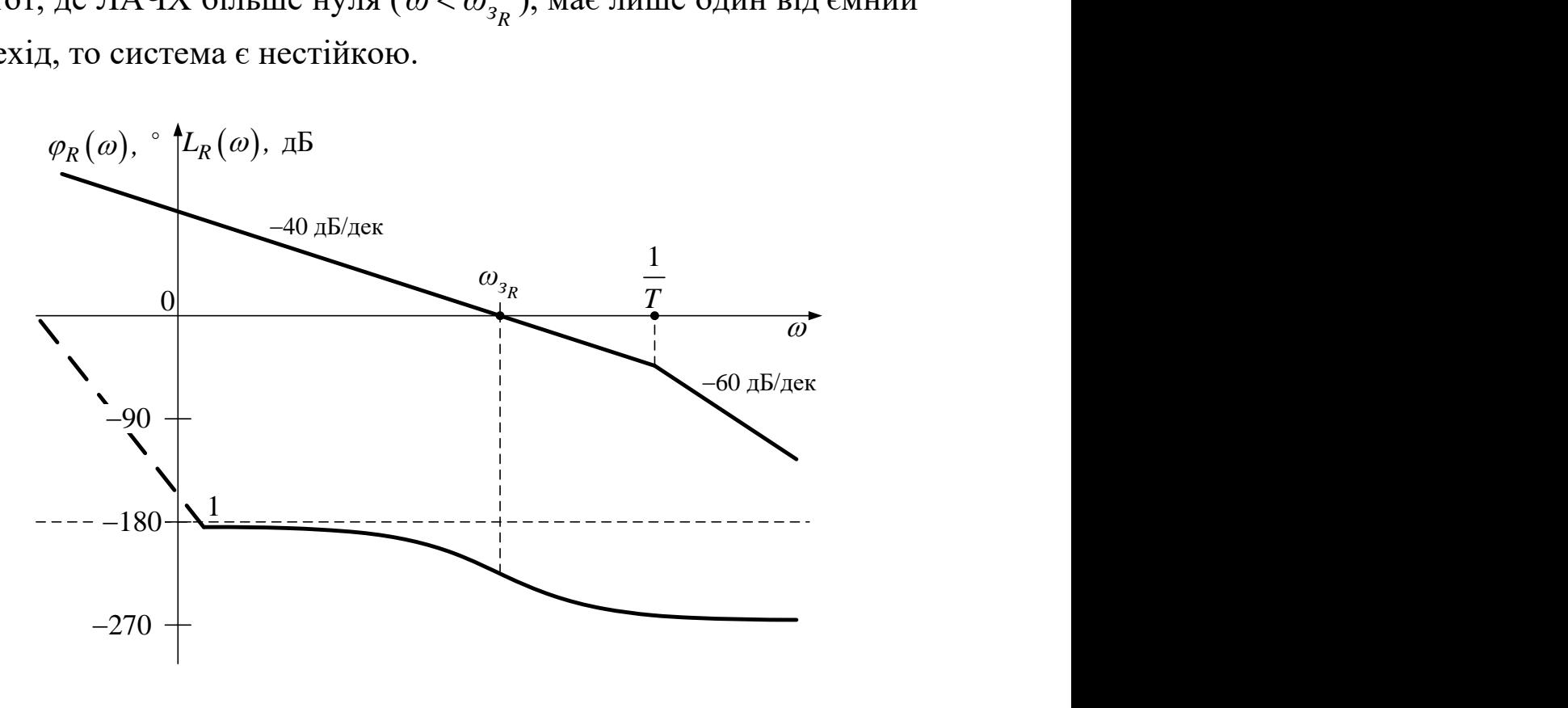

Рисунок 3

Для того, щоб забезпечити високу якість функціонування САК, необхідно не тільки забезпечити її стійкість, а й вибрати параметри системи достатньо далеко від меж області стійкості. Для кількісної характеристики ступеня віддалення системи від меж області стійкості застосовуються запаси стійкості.

*Запасом стійкості за фазою* називають різницю між значенням ЛФЧХ на частоті зрізу розімкненої системи  $\omega_{_{3_R}}$  і рівнем −180<sup>°</sup>:

$$
\varphi_3 = 180^\circ - \left| \varphi_R \left( \omega_{\beta_R} \right) \right|.
$$
 (2)

Якщо система є стійкою, її запас стійкості за фазою є додатним (рисунок 2). У нестійкій системі він буде від'ємним (рисунок 3).

*Запасом стійкості за підсиленням (амплітудою)* називають відношення дійсного і граничного значень коефіцієнта

підсилення розімкненої системи. Під граничним *<sup>K</sup>гр* мають на увазі таке значення коефіцієнта підсилення розімкненої системи, при якому система опиняється на межі області стійкості (частота зрізу  $\omega_{\scriptscriptstyle 3R}^{}$  збігається з однією із частот  $\omega_{\pi}^{}$  переходів ЛФЧХ через рівні  $\pm 180^{\circ}$   $(2k+1)$ ,  $k = 0, 1, 2, ...$ ).

За логарифмічними частотними характеристиками запаси стійкості за підсиленням (у децибелах) дорівнюють відстані від ЛАЧХ розімкненої системи до осі абсцис у точках  $\omega_{\pi}$ , сусідніх до частоти зрізу  $\omega_{_{3_R}}$ :

$$
L_{3} = |L_{R}(\omega_{\pi})|.
$$
 (3)

Наприклад, САК, ЛАЧХ та ЛФЧХ якої зображено на рисунку 2, має два запаси стійкості за підсиленням: запас *Lзл* визначається на частоті  $\omega_{\pi}$  і характеризує можливе зменшення коефіцієнта підсилення розімкненої САК, а запас *Lзп* визначається на частоті  $\omega_{\pi}$  і характеризує його можливе збільшення. На частоті *<sup>ω</sup>π*1 запас стійкості не визначається, тому що стійкість буде порушена раніше.

Відзначимо, що у тих випадках, коли ЛФЧХ не перетинає рівень –180º правіше або лівіше частоти зрізу, то відповідний запас стійкості за підсиленням дорівнює нескінченності.

Найбільш зручно для побудови логарифмічних частотних характеристик та визначення запасів стійкості використовувати функцію **margin** пакета Control Toolbox програмної оболонки Matlab (додаток А).

Наприклад, для передавальної функції розімкненої САК (1) при значеннях параметрів  $K_v = 50 \text{ c}^{-1}$ ,  $T_1 = 50 \text{ c}$ ,  $\tau = 5 \text{ c}$ ,  $T_2$  = 0,01 с за допомогою Matlab було побудовано ЛАЧХ і ЛФЧХ та визначено запаси стійкості за фазою (Pm = 54,3°) і за підсиленням (Gm = 18,6 дБ, рисунок 4). Для умов прикладу САК є стійкою, тому що в області частот, де ЛАЧХ розімкненої системи є додатною (до частоти зрізу  $\omega_{\beta_R} = 0,563$  с<sup>-1</sup>), кількість додатних та від'ємних переходів ЛФЧХ розімкненої системи через рівень –180° однакова (один додатний та один від'ємний).

Слід також зазначити, що в разі існування в системі двох запасів стійкості за підсиленням, функція **margin** визначає лише один – мінімальний за абсолютною величиною та на відміну від формули (3) при можливому зменшенні коефіцієнта підсилення запас стійкості за підсиленням є негативним, а при можливому збільшенні запас стійкості за підсиленням є позитивним.

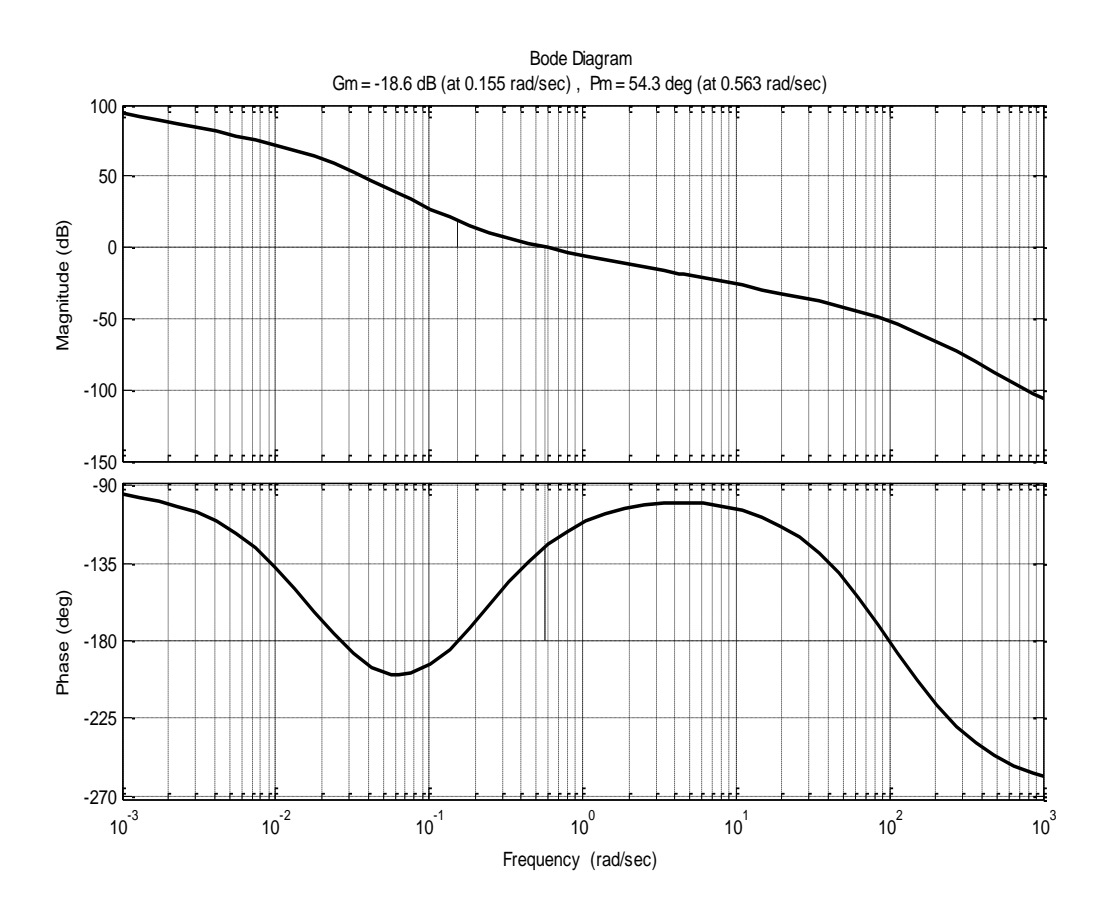

Рисунок 4 – Логарифмічні частотні характеристики та запаси стійкості, що отримані за допомогою функції **margin** пакета Control Toolbox програмної оболонки Matlab

Для стійкої системи можна перейти до аналізу якості САК у перехідному та усталеному режимах (пункти 3.1.3, 3.1.4).

Для нестійкої САК аналіз якості функціонування в перехідному та усталеному режимах не має сенсу. Однак з точки зору вибору методу послідовної корекції необхідно провести формальний аналіз точності САК в усталеному режимі (пункт 3.1.4), умовно вважаючи САК стійкою.

#### **3.1.3 Аналіз якості САК у перехідному режимі**

Для аналізу якості функціонування САК у перехідному режимі застосовують перехідну характеристику $h(t),$  яка  $\epsilon$ реакцією системи на вхідне діяння у вигляді одиничної функції при нульових початкових умовах. У стійких САК перехідна характеристика з часом прагне до постійного усталеного значення *<sup>h</sup>уст*.

Типовий графік перехідної характеристики САК наведений на рисунку 5.

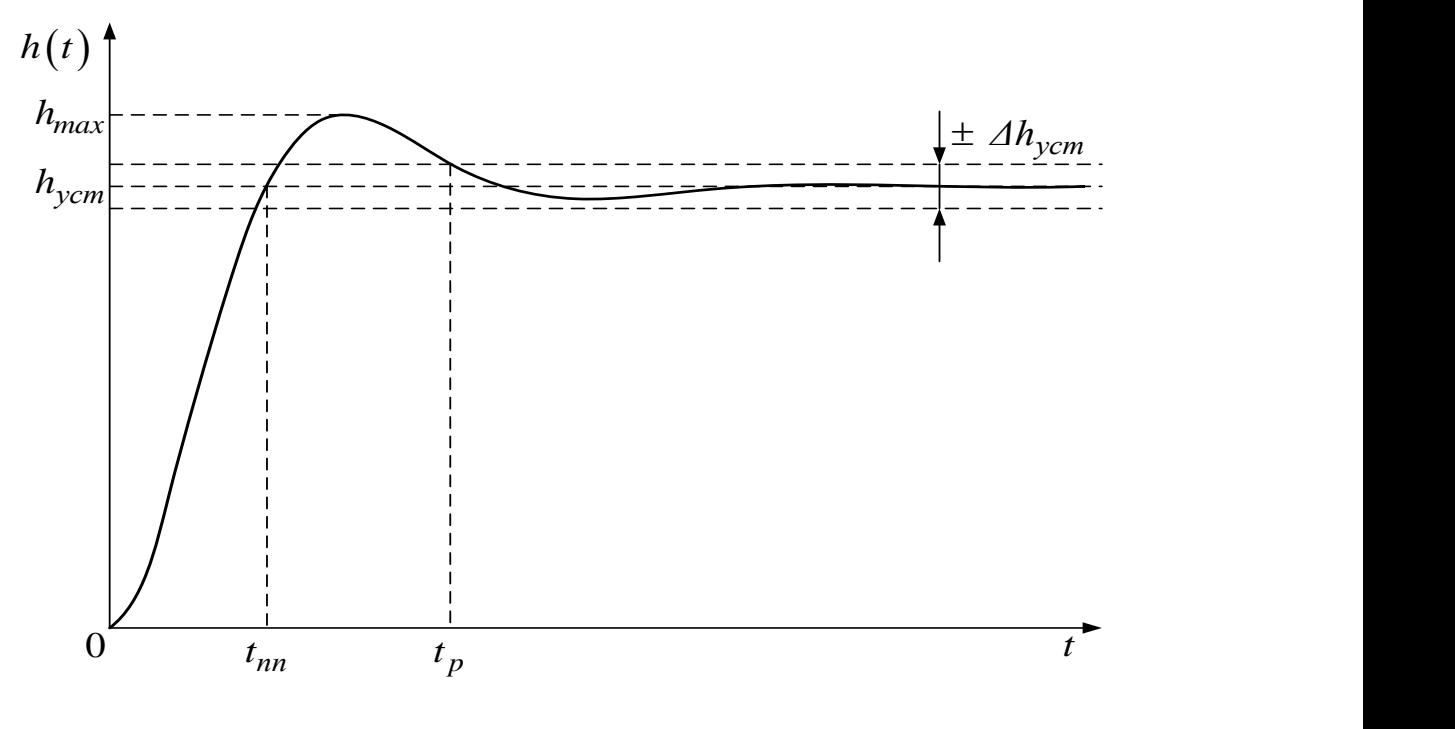

Рисунок 5

Основним показником якості функціонування САК у перехідному режимі є час його існування, який називається ч*асом регулювання t<sub>p</sub>*. Він дорівнює інтервалу часу, після закінчення якого вихідна величина залишається близькою до усталеного значення із заданою точністю, тобто для всіх  $t \geq t_{p}$ виконується умова

18

$$
\left|\frac{h(t)}{h_{ycm}}-1\right| \le \Delta,\tag{4}
$$

де  $\varDelta$  – достатньо мала величина.

При практичних розрахунках значення приймають у межах 0,01–0,1 (зазвичай  $\Delta = 0.05$ ).

Величина часу регулювання характеризує швидкодію САК.

Якщо перехідна характеристика має коливання відносно усталеного значення (рисунок 5), якість функціонування САК, крім часу регулювання, прийнято оцінювати за величиною перерегулювання  $\sigma$  - максимального відхилення перехідної характеристики від усталеного значення, яке виражають у відсотках:

$$
\sigma[\%] = \frac{h_{max} \cdot h_{ycm}}{h_{ycm}} \cdot 100\% \,. \tag{5}
$$

Величина перерегулювання характеризує ступінь коливальності системи.

Час регулювання  $t_p$  та величина перерегулювання  $\sigma$ можуть бути знайдені безпосередньо за графіком перехідної характеристики, розрахованої за допомогою функції **step** пакета Control Toolbox програмної оболонки Matlab (додаток А).

Поряд з прямими методами застосовуються й інші, так звані *непрямі методи* − методи, які дають змогу судити про якість функціонування САК у перехідному режимі без графіка її перехідної характеристики. Вони є наближеними і дають не точні, а орієнтовні значення показників якості.

 $\frac{(t)}{x^{cm}} - 1$ <br>  $\frac{1}{x^{cm}}$ <br>
чина.<br>
эахунк<br>
= 0,05<br> вання<br> ктерис нок 5)<br> прийн аксима<br> еного<br> та п<br>  $\frac{max - h_j}{h_{ycm}}$ <br> люван<br> та п<br> 3посер<br> показ<br> оболо дами<br> за , які р<br> люказ<br> оболо дами<br> за , які р<br> показ<br> дів в метрі Серед непрямих методів виділимо метод, оснований на використанні зв'язку параметрів ЛАЧХ розімкненої САК з параметрами її перехідної характеристики. Цей метод ґрунтується на взаємно однозначному зв'язку між перехідною характеристикою та її перетворенням Фур'є [1, 4, 7]. На підставі цього зв'язку встановлено, що якість системи у перехідному режимі визначається ходом ЛАЧХ розімкненої САК *<sup>L</sup><sup>R</sup>* (*ω*) в

області середніх частот (ОСЧ) − області частот, де *<sup>L</sup><sup>R</sup>* (*ω*) перебуває у межах від −20 дБ до 20 дБ (рисунок 6).

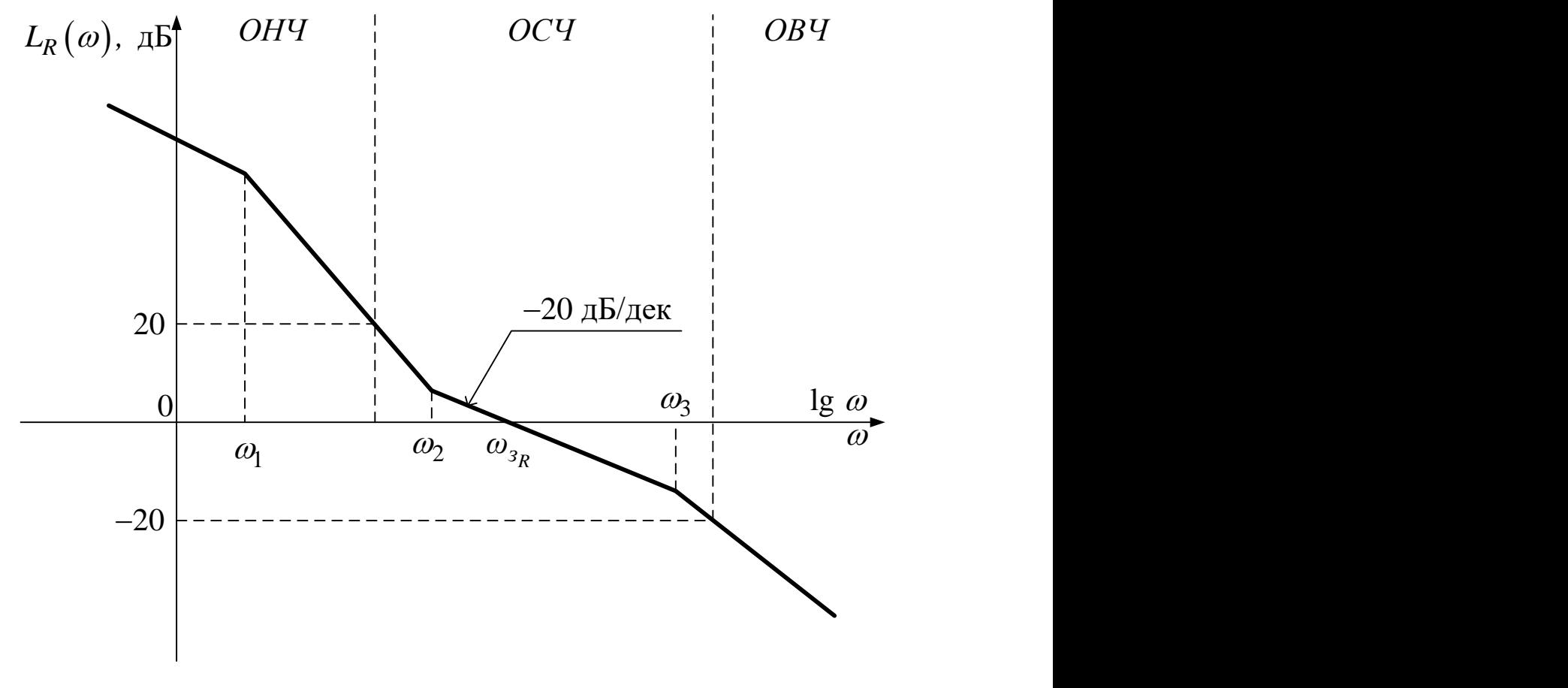

Рисунок 6

Проведені дослідження показали, що *САК буде мати задовільні показники якості функціонування в перехідному режимі, якщо її логарифмічні частотні характеристики задовольняють такі вимоги:*

1) на частоті зрізу розімкненої системи *<sup>ω</sup>зR* і в області частот  $\omega_2 - \omega_3$ , що примикають до неї (рисунок 6), ЛАЧХ проходить з нахилом – 20 дБ/дек, причому загальна довжина відрізка ЛАЧХ з таким нахилом за віссю частот не менша за одну декаду:  $\omega_3 / \omega_2 > 10;$ 

2) значення запасів стійкості за амплітудою і за фазою задовольняють умови:

<sup>10</sup> дБ 45 73 *L , з з <sup>φ</sup>* . (6)

З досвіду практичного аналізу і синтезу САК установлено, що при виконанні вказаних вимог орієнтовні значення часу регулювання  $t_p$  та величини перерегулювання  $\sigma$  можуть бути з достатньою для інженерної практики точністю розраховані за такими емпіричними формулами:

$$
t_p \approx \frac{385}{\omega_{\beta_R} \cdot \varphi_3^2}; \qquad \sigma \approx \begin{cases} (73 - \varphi_3^{\circ}) \text{ %, } & \text{if } \alpha \neq 0, \\ 0, & \text{if } \alpha \neq 0, \end{cases} (7)
$$

Як випливає з формул (7), час регулювання обернено пропорційний частоті зрізу розімкненої системи та запасу стійкості за фазою, а величина перерегулювання зростає при зменшенні запасу стійкості за фазою.

# **3.1.4 Аналіз точності САК в усталеному режимі**

Точність функціонування САК характеризується величиною усталеної помилки  $\varepsilon_{\textit{ycm}}\left(t\right)$ , яка дорівнює різниці між значеннями задавального діяння  $g\left(t\right)$  й усталеного значення вихідної величини  $y_{\textit{ycm}}\left( t\right)$ :

$$
\varepsilon_{ycm}(t) = g(t) - y_{ycm}(t). \tag{8}
$$

Надалі з метою спрощення позначень опустимо підрядковий індекс у позначеннях усталеної помилки.

У загальному випадку усталена помилка має дві складових:

$$
\varepsilon(t) = \varepsilon_g(t) + \varepsilon_f(t),
$$

де *<sup>g</sup>* (*t*) – динамічна помилка – помилка, яка викликана неточністю відпрацьовування задавального діяння  $\,g(t);$ 

 $\varepsilon_f(t)$  – помилка, що обумовлена заважаючим діянням.

Якщо заважаюче діяння відсутнє, то  $\varepsilon_f(t) = 0$  і проводиться аналіз лише динамічної помилки *<sup>g</sup>* (*t*).

Для знаходження усталених динамічних помилок скористаємось виразом [1, 7]

$$
\varepsilon_g = \lim_{p \to 0} \frac{p^{\nu+1}}{p^{\nu} + K} L\big\{g\big(t\big)\big\},\tag{9}
$$

де – кількість інтегруючих ланок у передавальній функції розімкненої системи;

*<sup>K</sup>* – коефіцієнт підсилення розімкненої системи;

 $L{g(t)}$  – перетворення Лапласа задавального діяння.

Отже, *точність функціонування САК в усталеному режимі залежить від кількості інтегруючих ланок та від величини коефіцієнта підсилення розімкненої системи*.

Як відомо [7], значення коефіцієнта підсилення *K* розімкненої системи та *ν* інтегруючих ланок визначають хід частотних характеристик системи в області низьких частот (ОНЧ, рисунок 6). Тому можна стверджувати, що точність системи в усталеному режимі взаємно однозначно пов'язана з ходом її частотних характеристик в області низьких частот.

Для проведення інженерного аналізу точності застосовуються так звані *типові режими* – режими, що виникають під впливом діянь, що описуються степеневими функціями часу. Види діянь, назви відповідних ним типових режимів роботи САК і усталених помилок наведені в таблиці 2.

| Вид діяння                                            | Типовий режим | Усталена  |  |
|-------------------------------------------------------|---------------|-----------|--|
|                                                       | роботи САК    | помилка   |  |
| Постійне $g(t) = A$                                   | Статичний     | Статична  |  |
| Лінійне $g(t) = V \cdot t$                            | Кінетичний    | Кінетична |  |
| Квадратичне $g(t) = W \cdot t^2 / 2$ Рівноприскорений |               | Інерційна |  |

Таблиця 2 – Характеристика типових режимів роботи САК

Усі САК у залежності від наявності чи відсутності статичної помилки, тобто усталеної помилки при постійному вхідному діянні (у статичному режимі), поділяються на статичні або астатичні.

*Статичною* називається САК, у якої існує статична помилка ( *<sup>ε</sup>ст* ≠ 0). В *астатичній* САК статична помилка відсутня ( $\varepsilon_{cm} = 0$ ), тобто постійне вхідне діяння відпрацьовується без помилки.

Визначимо ознаки статизму та астатизму САК відносно задавального діяння.

При постійному задавальному діянні  $g(t) = A$  маємо  ${g(t)} = \frac{A}{A}$  $L\$  g(t *p*  $=$   $\frac{1}{1}$ , й тому статична помилка системи дорівнює

$$
\varepsilon_g = \varepsilon_{cm} = \lim_{p \to 0} \frac{p^{\nu+1}}{p^{\nu} + K} \cdot \frac{A}{p} = \begin{cases} A/(1+K), & \text{skup } \nu = 0; \\ 0, & \text{skup } \nu > 0. \end{cases}
$$
(10)

Отже, *система є статичною, якщо в ній відсутні інтегруючі ланки* **(** *v* **= 0)***, та навпаки, система є астатичною, якщо в ній є хоча б одна інтегруюча ланка*.

Астатичні САК у свою чергу розподіляють на системи з астатизмом першого, другого й т. д. порядків. *Ознакою порядку астатизму САК є кількість ν інтегруючих ланок у передавальній функції розімкненої системи*.

Установимо вплив порядку астатизму на точність САК у типових режимах роботи. Користуючись додатком В, запишемо зображення за Лапласом типових вхідних діянь:

— постійного діяння 
$$
L\{A \cdot 1(t)\} = \frac{A}{p}
$$
;  
— лінійного діяння  $L\{V \cdot t\} = \frac{V}{p^2}$ ;  
— квадратичного діяння  $L\{W \cdot t^2 / 2\} = \frac{W}{p^3}$ .

Результати розрахунків за формулою (9) усталених помилок, що виникають у статичній системі і в астатичних системах першого та другого порядків у типових режимах роботи, зведені до таблиці 3.

| THIJOBHA PUMHMAA POOOTH              |                                       |                      |                      |  |  |  |
|--------------------------------------|---------------------------------------|----------------------|----------------------|--|--|--|
| Тип САК                              | Усталена помилка $\varepsilon_{\rho}$ |                      |                      |  |  |  |
|                                      | Статична                              | Кінетична            | Інерційна            |  |  |  |
| Статична<br>$(v=0)$                  | A<br>$1+K$                            | $\rightarrow \infty$ | $\rightarrow \infty$ |  |  |  |
| Астатична<br>1-го порядку<br>$(v=1)$ |                                       | K                    | $\rightarrow \infty$ |  |  |  |
| Астатична<br>2-го порядку            |                                       |                      | W<br>$\overline{K}$  |  |  |  |

Таблиця 3 – Вплив порядку астатизму на точність САК у типових режимах роботи

З аналізу отриманих результатів можна зробити такі висновки:

1) статичні САК можуть задовільно функціонувати лише при вхідних діяннях, які є постійними або змінюються повільно і в малих межах;

2) системи з астатизмом 1-го порядку здатні відпрацьовувати довільні постійні діяння, а також діяння, що змінюються з постійною або обмеженою швидкістю;

3) системи з астатизмом 2-го порядку можуть працювати навіть в умовах, коли існують тривалі прискорення вхідних діянь;

4) у будь-яких САК для зменшення величини динамічної помилки необхідно збільшувати коефіцієнт підсилення розімкненої системи.

Результати аналізу САК можна відобразити у вигляді схеми, що наведена на рисунку 7.

#### **3.2 Синтез послідовного коректуючого пристрою**

#### **3.2.1 Сутність та варіанти послідовної корекції**

Схема математичної моделі системи автоматичного керування з послідовним коректуючим пристроєм зображена на рисунку 8. На цьому рисунку позначено:  $R_{\mu}(p)$  – передавальна функція розімкненої некоректованої системи – системи, яка складається лише з функціонально необхідних блоків;  $K_{\kappa n}^{} \big( p \big)$  передавальна функція послідовного коректуючого пристрою;  $G(p)$  – зображення за Лапласом задавального діяння;  $Y(p)$  – зображення за Лапласом вихідної величини.

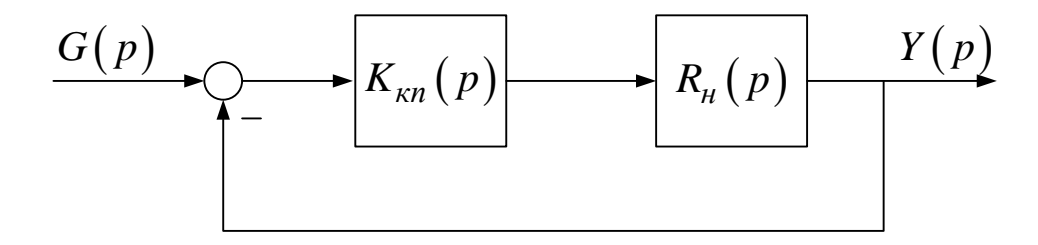

Рисунок 8 – Схема математичної моделі САК з послідовним коректуючим пристроєм

При послідовній корекції передавальна функція розімкненої коректованої системи дорівнює

$$
R_{\kappa}(p) = K_{\kappa n}(p) \cdot R_{\mu}(p). \tag{11}
$$

Тому логарифмічні частотні характеристики розімкненої коректованої системи:

$$
L_{k}(\omega) = L_{\kappa n}(\omega) + L_{\mu}(\omega),
$$
  
\n
$$
\varphi_{k}(\omega) = \varphi_{\kappa n}(\omega) + \varphi_{\mu}(\omega).
$$
\n(12)

З виразу (12) випливає, що послідовні коректуючі пристрої змінюють частотні характеристики некоректованої системи

відповідно до бажаного вигляду  $L_{k}\left(\omega\right)$ ,  $\varphi_{k}\left(\omega\right)$ . Отже, вплив тих чи інших послідовних коректуючих пристроїв на якість функціонування САК залежить від того, на яку область частот розімкненої некоректованої системи і яким чином вони впливають.

 $L_n(\omega)$ ,  $\varphi_n(\omega)$  відповідно до бах<br>Отже, вилив тих чи інших послідс<br>отже, вилив тих чи інших послідс<br>икість функціонування САК зале<br>виливають.<br>Видикціонування САК у перехідно тих дак видомо, запаси стій<br>функціонування Як відомо, запаси стійкості та показники якості функціонування САК у перехідному режимі визначаються ходом її частотних характеристик в області середніх частот. Отже, якщо система нестійка або має незадовільні запаси стійкості та показники якості функціонування в перехідному режимі, необхідного результату можна досягнути за допомогою коректуючих пристроїв, ЛАЧХ яких має підйом, а фазочастотна характеристика (ФЧХ) є додатною в області середніх частот. Послідовні коректуючі пристрої такого типу називаються пропорційно-диференціальними (ПД), а відповідний спосіб корекції − *пропорційно-диференціальною корекцією.*

Наведемо приклади передавальних функцій послідовних ПД коректуючих пристроїв:

$$
K_{n\partial 1}(p) = \tau \cdot p + 1; \tag{13}
$$

$$
K_{n\partial 2}(p) = \frac{\tau \cdot p + 1}{T \cdot p + 1} \tag{14}
$$

де *T*.

Перша з них є передавальною функцією форсуючої ланки (додаток Б). Її асимптотична ЛАЧХ в області низьких частот йде з нульовим нахилом на рівні 0 дБ, а починаючи з частоти спряження  $\omega_c = 1/\tau$  має нахил 20 дБ/дек (рисунок 9, суцільна лінія).

ФЧХ такого коректуючого пристрою змінюється за законом (рисунок 9, штрихпунктирна лінія):

$$
\varphi_{n\partial 1}(\omega) = \arctg(\omega \cdot \tau).
$$

Для забезпечення підйому ЛАЧХ та ФЧХ некоректованої системи в області середніх частот необхідно обирати частоту спряження форсуючої ланки  $\omega_c = 1/\tau$  лівіше або поблизу частоти зрізу розімкненої системи  $\omega_{_{\mathcal{S}_R}}^{}$  .

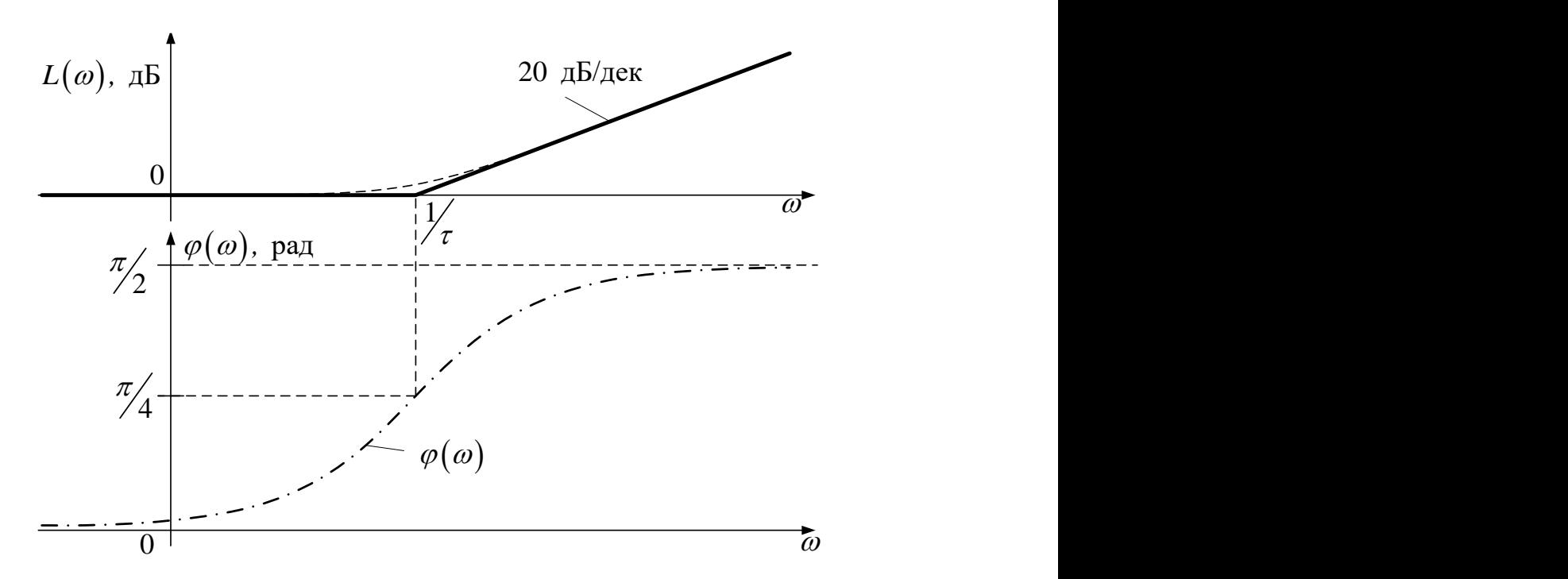

Рисунок 9 – Частотні характеристики форсуючої ланки

Нескладно встановити, що при застосуванні ПД коректуючого пристрою у вигляді форсуючої ланки сигнал помилки  $\varepsilon(t)$  системи перетворюється на сигнал, пропорційний зваженій сумі сигналу помилки та його першої похідної:

$$
\varepsilon_{n\partial}(t) = (1+\tau D)\varepsilon(t) = \varepsilon(t) + \tau \cdot \varepsilon'(t).
$$

Саме тому такий вид коректуючих пристроїв і отримав назву пропорційно-диференціальних.

Відзначимо, що ідеальна форсуюча ланка не може бути фізично реалізована, тому що її вихідна величина залежить від похідної вхідної величини. На відміну від неї другий варіант ПД коректуючого пристрою (рівняння (14)) є фізично реалізованим.

Логарифмічні частотні характеристики другого варіанта ПД коректуючого пристрою наведені на рисунку 10.

![](_page_30_Figure_0.jpeg)

Рисунок 10 – Частотні характеристики ПД коректуючого пристрою

Тут асимптотична ЛАЧХ має нахил 20 дБ/дек на ділянці  $(1/\tau, 1/T)$ , а ФЧХ є додатною з максимумом на частоті  $\omega_m = 1/\sqrt{\tau \cdot T}$ . Для досягнення найкращих результатів корекції необхідно обирати параметри т, *Т* так, щоб вони задовольняли умову

$$
1/\tau < \omega_{3R} < 1/T
$$
,

де  $\omega_{_{3_R}}$  – частота зрізу розімкненої некоректованої системи.

 $\frac{\omega}{m}$ <br>
ктеристики ПД коректуючого<br>
строю<br>
має нахил 20 дБ/дек на ділянці<br>
ною з максимумом на частоті<br>
найкращих результатів корекції<br>
т, *T* так, щоб вони задовольняли<br>  $\frac{\omega_{3R}}{2\pi}$  <1/*T*,<br>
ної некоректованої си Як відомо, на величину усталеної помилки впливають коефіцієнт підсилення розімкненої САК та порядок астатизму. Указані параметри визначають хід частотних характеристик в області низьких частот. Отже, необхідної точності в усталеному режимі можна досягнути за допомогою коректуючих пристроїв, ЛАЧХ яких є додатною в області низьких частот та дорівнює нулю в областях середніх та високих частот. Послідовні коректуючі пристрої такого типу називаються пропорційноінтегральними (ПІ), а відповідний спосіб корекції − *пропорційноінтегральною корекцією.*

Наведемо приклади передавальних функцій ПІ коректуючих пристроїв:

$$
K_{nil}(p) = k_{\kappa n 1} \frac{\tau \cdot p + 1}{p};\tag{15}
$$

$$
K_{ni2}(p) = k_{kn2} \frac{\tau \cdot p + 1}{T \cdot p + 1} \tag{16}
$$

де  $k_{k+1} = 1/\tau$ ;  $k_{k+2} = T/\tau$ ,  $T > \tau$ .

Коректуючий пристрій з передавальною функцією (15) називається *ізодромною ланкою.* Вона являє собою послідовне з'єднання інтегруючої та форсуючої ланок. Її асимптотична ЛАЧХ до частоти спряження  $\omega_c = 1/\tau$  має нахил - 20 дБ/дек, а після частоти спряження має нульовий нахил (рисунок 11, суцільна лінія).

ФЧХ ізодромної ланки змінюється за законом (рисунок 11, штрихпунктирна лінія):

$$
\varphi_{ni1}(\omega) = -\frac{\pi}{2} + \arctg(\omega \cdot \tau).
$$

Нескладно встановити, що при застосуванні ізодромної ланки сигнал помилки  $\varepsilon(t),$  що подається на його вхід, перетворюється на сигнал, пропорційний зваженій сумі сигналу помилки та інтеграла від нього:

$$
\varepsilon_{ni}(t) = \varepsilon(t) + \frac{1}{\tau \cdot D} \cdot \varepsilon(t).
$$

Саме тому такий вид коректуючих пристроїв і отримав назву пропорційно-інтегральних. Унаслідок введення до складу розімкненої системи інтегруючої ланки порядок астатизму системи за задавальним діянням підвищується на одиницю, що й призводить до покращення точності її функціонування.

Для того, щоб при застосуванні ізодромної ланки частотні характеристики розімкненої системи в областях середніх та високих частот залишилися незмінними, необхідно обирати частоту спряження  $\omega_c = 1/\tau$  лівіше на одну — дві октави від частоти зрізу розімкненої коректованої системи  $\omega_{_{3_R}}$ .

![](_page_32_Figure_1.jpeg)

Рисунок 11 – Частотні характеристики ізодромної ланки

Логарифмічні частотні характеристики другого варіанта ПІ коректуючого пристрою наведені на рисунку 12. Його асимптотична ЛАЧХ до першої частоти спряження  $\omega_\text{l}=1/T$ дорівнює  $20 \cdot \lg k_{\rm m2} = 20 \cdot \lg (T / \tau)$  дБ, має нахил  $-20$  дБ/дек на ділянці (<sup>1</sup> <sup>1</sup> */ <sup>T</sup> , /* ) та дорівнює нулю правіше другої частоти спряження  $\omega_2 = 1/\tau$ , а ФЧХ є від'ємною з мінімумом на частоті  $\omega_m = 1/\sqrt{T} \cdot \tau$ .

Отже, такий коректуючий пристрій не змінює порядку астатизму системи, а лише підвищує коефіцієнт підсилення розімкненої системи у  $k_{k+1} = T / \tau$  разів.

Для того, щоб частотні характеристики розімкненої системи в областях середніх та високих частот залишилися незмінними,

необхідно обирати частоту спряження  $\omega_2 = 1/\tau$  лівіше на одну – дві октави від частоти зрізу розімкненої системи  $\omega_{_{3_R}}.$ 

![](_page_33_Figure_1.jpeg)

Рисунок 12 – Частотні характеристики ПІ коректуючого пристрою

У тих випадках, коли необхідно одночасно здійснити поліпшення динамічної точності та якості функціонування САК у перехідному режимі, корекція повинна діяти в областях низьких та середніх частот. Вона забезпечується за допомогою *пропорційно-інтегрально-диференціальної корекції* (ПІДкорекції).

Один з можливих варіантів ПІД коректуючого пристрою має таку передавальну функцію:

$$
K_{ni\partial}(p) = k_{kn} \frac{(\tau_1 \cdot p + 1)(\tau_2 \cdot p + 1)}{(\tau_1 \cdot p + 1)(\tau_2 \cdot p + 1)},
$$
\n(17)

де  $k_{\kappa n} = T_1 \cdot T_2 / (\tau_1 \cdot \tau_2); T_1 > \tau_1 > \tau_2 > T_2.$ 

За вказаним співвідношенням між параметрами підвищення точності здійснюється за рахунок вибору коефіцієнта підсилення та параметрів  $T_1, \tau_1$  так, як указано для ПІ корекції, а забезпечення необхідних запасів стійкості та показників якості в

перехідному режимі – за рахунок вибору параметрів  $T_2, \tau_2$  так, як указано для ПД корекції.

Варіант частотних характеристик ПІД коректуючого пристрою, розрахований за допомогою пакета Control System системи Matlab [2] для  $T_1 = 20 \text{ c}$ ,  $T_2 = 0.5 \text{ c}$ ,  $\tau_1 = 5 \text{ c}$ ,  $\tau_2 = 1 \text{ c}$ , наведено на рисунку 13. Його коефіцієнт підсилення дорівнює  $k_{\kappa n} = 20 \cdot 0.5 / (1 \cdot 5) = 2$ , або у логарифмічних одиницях *<sup>L</sup> k кп кп* = <sup>=</sup> 20 lg 6дБ , від'ємний фазовий зсув мінімальний на частоті  $\omega_{m1}$  ≅ 1/ $\sqrt{T_1 \cdot \tau_1}$  = 0,1 с<sup>-1</sup>, а додатний фазовий зсув максимальний на частоті  $\omega_{m2} \cong$  1/ $\sqrt{T_{2} \cdot \tau_{2}} =$  1,4 с $^{-1}.$ 

![](_page_34_Figure_2.jpeg)

Рисунок 13

З урахуванням варіантів послідовної корекції та їх впливу на якість функціонування САК, схему з результатами аналізу САК (рисунок 7) доповнено методами послідовної корекції, необхідними для забезпечення заданих вимог до якості функціонування системи (рисунок 14).

#### **3.2.2 Синтез коректуючих пристроїв методом логарифмічних частотних характеристик**

Синтез коректуючих пристроїв методом логарифмічних частотних характеристик, що відзначаються простотою і наочністю, дає змогу достатньо легко враховувати вимоги до якості САК.

Оскільки всі передавальні функції САК перебувають у взаємно однозначній відповідності, то властивості САК повністю визначаються будь-якою з них. Найбільш зручно проводити синтез коректуючих пристроїв, використовуючи передавальні функції і відповідні їм частотні характеристики (ЛАЧХ та ЛФЧХ) розімкнених САК.

При синтезі коректуючих пристроїв розглядатимемо тільки мінімально-фазові системи. Нагадаємо, що до мінімальнофазових систем належать системи без запізнювання, передавальні функції яких не містять нулів і полюсів у правій півплощині комплексної змінної *р.* У таких системах існує взаємно однозначний зв'язок між амплітудно-частотними фазочастотними характеристиками, тому при виконанні розрахунків достатньо користуватися лише ЛАЧХ розімкненої системи.

З виразу (2) випливає, що ЛАЧХ  $L_{\kappa n}(\omega)$  послідовного коректуючого пристрою дорівнює

$$
L_{\kappa n}(\omega) = L_{\kappa}(\omega) - L_{\mu}(\omega), \qquad (18)
$$

де  $L_{\!\scriptscriptstyle{\mathcal{K}}}(\varpi)$  — ЛАЧХ коректованої системи,  $L_{\!\scriptscriptstyle{\mathcal{H}}}(\varpi)$  — ЛАЧХ некоректованої системи.

Найбільш складним етапом розв'язання задачі синтезу коректуючого пристрою є визначення *бажаної ЛАЧХ* (БЛАЧХ) – такої ЛАЧХ  $L_{\kappa}(a)$  коректованої системи, яка забезпечує задані вимоги до показників якості її функціонування.

Методика побудови БЛАЧХ суттєво залежить від вимог до показників якості системи, які треба забезпечити.

Для забезпечення необхідної точності функціонування САК застосовується ПІ корекція. Вона змінює хід частотних характеристик системи в області низьких частот. При цьому області середніх та високих частот можуть залишатись незмінними.

Для забезпечення стійкості та необхідної якості функціонування САК у перехідному режимі застосовується пропорційно-диференціальна корекція. Вона змінює хід частотних характеристик системи в області середніх та, можливо, й високих частот. При цьому область низьких частот може залишатись незмінною.

Для забезпечення стійкості, необхідної якості функціонування САК у перехідному режимі та необхідної точності в усталеному режимі застосовується пропорційноінтегрально-диференціальна корекція. Вона змінює хід частотних характеристик системи в області низьких та середніх частот і, можливо, в області високих частот.

З урахуванням вимог до показників якості системи, які треба забезпечити, синтез коректуючих пристроїв методом логарифмічних частотних характеристик проводиться у нижченаведеній послідовності.

1 Проводиться побудова низькочастотної асимптоти бажаної ЛАЧХ.

Цей пункт виконується лише у тому випадку, якщо некоректована система має незадовільну точність, тобто якщо необхідна ПІ або ПІД корекція. Якщо ж необхідна ПД корекція, то за НЧ асимптоту БЛАЧХ приймається безпосередньо НЧ асимптота некоректованої системи.

Для побудови НЧ асимптоти спочатку на основі даних про задавальне діяння *<sup>g</sup><sup>t</sup>*( ) і вимог до величини усталеної динамічної помилки є<sub>g max</sub> вибирається необхідний порядок астатизму v<sub>0</sub> і розраховується необхідний коефіцієнт підсилення розімкненої системи  $K_0$ .

З аналізу таблиці 3 маємо, що для того, щоб помилка була обмеженою,  $\left|\varepsilon_{g}\right| \leq \varepsilon_{g \max}$ , необхідно обирати порядок астатизму САК  $v_0$  рівним порядку *г* степеневої функції, якою описується

задавальне діяння: <sup>0</sup> = *<sup>r</sup>*. У цьому випадку потрібне значення коефіцієнта підсилення розімкненої системи обирається за умови:

– для статичних систем у статичному режимі  $\left( {\nu_0 = r = 0} \right)$ 

$$
K_0 \ge \frac{A}{\varepsilon_{g \max}} - 1; \tag{19}
$$

– для систем з астатизмом першого порядку у кінетичному режимі $(v_0 = r = 1)$ 

$$
K_0 \ge \frac{V}{\varepsilon_{g \max}};
$$
\n(20)

– для систем з астатизмом другого порядку у рівноприскореному режимі $(v_0 = r = 2)$ 

$$
K_0 \ge \frac{W}{\varepsilon_{g \max}}.\tag{21}
$$

Якщо ж усталена помилка повинна дорівнювати нулю, необхідно обирати порядок астатизму САК  $v_0 = r + 1$ . При цьому величина коефіцієнта підсилення не має принципового значення. Тому його можна залишити рівним коефіцієнту підсилення некоректованої системи.

Таким чином, на першому етапі стає відомою низькочастотна асимптота бажаної ЛАЧХ, яка визначається коефіцієнтом підсилення та порядком астатизму системи. Вона будується на бланку з логарифмічним масштабом по точці з координатами  $\omega$  = 1 c<sup>-1</sup>,  $L$  = 20·lg  $K_0$  дБ та по коефіцієнту нахилу  $b = -20 \cdot \nu_{0}$  дБ/дек.

2 Будується ЛАЧХ некоректованої системи. При її побудові доцільно застосувати значення необхідного коефіцієнта підсилення  $K_0$ , розрахованого у пункті 1. Якщо  $K \neq K_0$ , то необхідно врахувати, що коефіцієнт підсилення коректуючого пристрою повинен бути рівним

$$
K_{\text{KII}} = K_0 / K. \tag{22}
$$

3 Будується середньочастотний відрізок БЛАЧХ.

Цей пункт виконується у випадках, коли необхідна ПД або ПІД корекція. Якщо ж необхідна лише ПІ корекція, то середньочастотний відрізок БЛАЧХ та його продовження в область високих частот збігаються з ЛАЧХ некоректованої системи.

Для побудови середньочастотного відрізку БЛАЧХ за заданим часом регулювання  $t_p$  розраховується необхідна частота зрізу розімкненої системи  $\omega_{_{3_R}0}$  за наближеним співвідношенням

$$
\omega_{\beta_R 0} \cong \frac{5...9}{t_p} \,. \tag{23}
$$

 $K_{\text{KH}} = K_0/K$ . (22)<br>
очастотний відрізок БЛАЧХ.<br>
Гьєя у випадках, коли необхідна ПД або<br>
ж необхідна лише ПІ корекція, то<br>
ізок БЛАЧХ та його продовження в<br>
та збітаються з ЛАЧХ некоректованої<br>
редньочастотного відрізку Обране значення  $\omega_{\beta_R 0}$  відкладається на осі частот, після чого будується середньочастотний відрізок БЛАЧХ, який проходить через точку  $\omega_{_{3_R}0}$  з нахилом –20 дБ/дек. Визначаються максимальне та мінімальне припустимі значення частот початку  $\omega_{2\,\text{max}}$  і кінця  $\omega_{3\,\text{min}}$  цього відрізка задаються рівнями  $\pm$  6 дБ (рисунок 6).

4 Будується відрізок БЛАЧХ, що з'єднує між собою низькочастотну та середньочастотну асимптоти.

Якщо необхідна ПД корекція, то цей відрізок не будується, а визначається лише частота спряження середньочастотного відрізка БЛАЧХ з незмінною НЧ ділянкою ЛАЧХ некоректованої системи (рисунок 6, частота *ω*2). Отримане значення частоти спряження  $\omega_2$  повинне задовольняти умову  $\omega_2 \leq \omega_{2\max}$ .

Якщо необхідна ПІ корекція, то цей відрізок також не будується, а визначається частота спряження НЧ асимптоти БЛАЧХ з незмінною ділянкою ЛАЧХ некоректованої системи в області середніх частот (рисунок 6, частота *ω*1).

Якщо необхідна ПІД корекція, то спочатку обирається нахил відрізка БЛАЧХ, що з'єднує між собою побудовані низькочастотну та середньочастотну асимптоти БЛАЧХ (рисунок 6, ділянка від *ω*<sup>1</sup> до *ω*2). Його обирають рівним

–40 дБ/дек або –60 дБ/дек за умовою найбільш простої реалізації коректуючого пристрою.

Відрізок БЛАЧХ будується з обраним нахилом ліворуч від частоти  $\omega_2$ , яка обирається за умови  $\omega_2 \leq \omega_{2\max}$ , до перетину з низькочастотною асимптотою. У точці перетину визначається частота *ω*1.

5 Будується БЛАЧХ у області високих частот.

Внаслідок того, що хід БЛАЧХ у області високих частот не впливає суттєво на якість функціонування, її побудова проводиться виходячи з умови отримання найбільш простого коректуючого пристрою.

При виборі ходу БЛАЧХ обов'язково необхідно, щоб її перша високочастотна асимптота починалась з частоти *ω*3, яка задовольняє умову:  $\omega_3 \ge \omega_{3\text{min}}$  (рисунок 6). Тоді БЛАЧХ до частоти *ω*<sup>3</sup> буде йти з нахилом −<sup>20</sup> дБ/дек , а після частоти *ω*<sup>3</sup> буде прямувати або до точки перетину з ЛАЧХ некоректованої системи з постійною різницею між їх нахилами, або йти паралельно ЛАЧХ некоректованої системи.

6 Виконується розрахунок коректуючого пристрою. Його ЛАЧХ відповідно до виразу (18) будується як різниця між бажаною ЛАЧХ та ЛАЧХ некоректованої системи. Передавальна функція коректуючого пристрою відновлюється з графіка ЛАЧХ або визначається за виразом:

$$
K_{\kappa n}(p) = R_{\kappa}(p)/R_{\mu}(p).
$$
 (24)

Для того, щоб коректуючий пристрій був фізично реалізованим, порядок чисельника передавальної функції  $K_{\kappa n}(p)$ не повинен перевищувати порядок знаменника [7]. При невиконанні вказаної вимоги треба змінити хід БЛАЧХ в області високих частот доданням додаткових інерційних ланок з малою постійною часу.

7 За побудованою БЛАЧХ перевіряється виконання вимог до заданих показників якості САК. Для цього за побудованою БЛАЧХ розімкненої системи необхідно визначити її передавальну функцію  $R_{k}\,(\,p\,)$  та провести розрахунки у пакеті Matlab.

39

Якщо показники якості відповідають заданим, то синтез коректуючого пристрою завершено.

#### **Приклад**

Некоректована розімкнена САК (рисунок 8) має таку передавальну функцію:

$$
R_{\scriptscriptstyle H}(p) = \frac{K}{p(Tp+1)^2},
$$

де *Т* = 0,1 с, *K* = 10 с<sup>-1</sup>.

Задавальне діяння  $g(t)$  (кут повороту задавального вала  $\alpha(t)$ ) змінюється за законом

$$
g(t) = \alpha(t) = \alpha_0 + \Omega_0 \cdot t,
$$

де  $\Omega_0 = 0.18$  рад/с.

До неї висуваються такі вимоги:

1) усталена кінетична помилка при обертанні задавального вала зі швидкістю  $\Omega_0 = 0.18$  рад/с не повинна перевищувати  $\theta_{g \text{ max}} = 0.01 \text{ paJ};$ 

2) час регулювання повинен не перевищувати 1,8 с, а перерегулювання – не перевищувати 25 %.

Виконати:

1) перевірити, чи задовольняє система вимоги до стійкості та заданих показників якості функціонування в перехідному та усталеному режимах;

2) обрати необхідний варіант послідовної корекції;

3) провести синтез послідовного коректуючого пристрою методом логарифмічних частотних характеристик.

#### *Розв'язання*

#### *1 Аналіз некоректованої системи*

1.1 Аналіз стійкості

Спочатку перевіряємо, чи є некоректована система стійкою. Для цього у командному рядку Matlab задаємо передавальну функцію некоректованої розімкненої САК, будуємо логарифмічні

частотні характеристики з визначеними запасами стійкості та наносимо сітку (рисунок 15)

![](_page_42_Figure_1.jpeg)

![](_page_42_Figure_2.jpeg)

Рисунок 15 – Логарифмічні частотні характеристики та запаси стійкості некоректованої САК

Для умов прикладу некоректована САК є стійкою, тому що до частоти зрізу 6,82 с $^{-1}$  немає ні додатних, ні від'ємних переходів ЛФЧХ рівня –180°. Однак запас стійкості за підсиленням дорівнює 6,02 дБ, а за фазою 21,4 ◦ . Вказані запаси є недостатніми. Тому необхідно перевірити, чи задовольняє некоректована САК вимоги до показників якості функціонування у перехідному режимі.

1.2 Аналіз показників якості функціонування в перехідному режимі

Для побудови перехідної характеристики замкненої некоректованої системи у командному рядку Matlab задаємо

step(feedback(RN,1)); grid.

![](_page_43_Figure_1.jpeg)

Рисунок 16 – Перехідна характеристика замкненої некоректованої САК

Для некоректованої САК час регулювання становить 2,27 с, а величина перерегулювання дорівнює 54 %, що не задовольняє вимоги до показників якості у перехідному режимі.

1.3 Аналіз точності в усталеному режимі

Для оцінки точності системи в усталеному режимі скористаємось таблицею 3. Передавальна функція розімкненої некоректованої САК містить одну інтегруючу ланку, тому порядок астатизму системи дорівнює одиниці. За умовами прикладу задавальне діяння змінюється за лінійним законом (кінетичний режим роботи САК). У цьому випадку величина усталеної кінетичної помилки згідно з таблицею 3 визначається так

$$
\varepsilon_{ycm} = \theta_g = \frac{\Omega_0}{K} = \frac{0.18}{10} = 0.018 \text{ paJ},
$$

що перевищує припустиме значення 0, 01 рад.

*Висновок.* Некоректована САК є стійкою, але не задовольняє вимоги до показників якості як у перехідному, так і в усталеному режимах.

Таким чином, для поліпшення якості функціонування САК у перехідному та усталеному режимах *необхідно використовувати ПІД корекцію*.

#### *2 Синтез послідовного коректуючого пристрою*

2.1 Побудова низькочастотної асимптоти БЛАЧХ

На основі даних про задавальне діяння і вимог до величини усталеної динамічної помилки визначаємо порядок астатизму і розраховуємо коефіцієнт підсилення розімкненої системи.

За умовою задачі задавальний вал обертається з постійною кутовою швидкістю  $\Omega_0$  = 0,18 рад/с . Отже, для того, щоб помилка була обмеженою, обираємо порядок астатизму САК  $v_0 = r = 1$ , що збігається з порядком астатизму некоректованої САК.

У цьому випадку, як випливає з виразу (20), потрібне значення коефіцієнта підсилення розімкненої системи обирається за умови

$$
K_0 \ge \frac{\Omega_0}{\theta_{g \text{ max}}} = \frac{0.18}{0.01} = 18 \text{ c}^{-1}.
$$

Обираємо  $K_0 = 20 \text{ c}^{-1}$ .

Таким чином, визначена низькочастотна асимптота бажаної ЛАЧХ. Для її побудови розраховуємо коефіцієнт підсилення у децибелах:

$$
L_0 = 20lg K_0 = 26 \,\mathrm{\mu b}.
$$

Відкладаємо значення  $L_0 = 26$ дБ на частоті  $\omega = 1$  с<sup>-1</sup> і будуємо через отриману точку лінію з нахилом –20 дБ/дек (рисунок 17).

#### 2.2 Побудова ЛАЧХ некоректованої системи

При її побудові застосовуємо значення необхідного коефіцієнта підсилення  $K_0$ =20 с<sup>-1</sup>, розрахованого у пункті 1. Так

як  $K \neq K_0$ , то коефіцієнт підсилення коректуючого пристрою повинен бути рівним

$$
K_{\text{KH}} = K_0 / K = 20 / 10 = 2.
$$

Частота спряження, що необхідна для побудови ЛАЧХ некоректованої системи, дорівнює  $\omega_{\rm l\scriptscriptstyle H}=$ 1/*T* = 10 с $^{\rm -1}$  (рисунок 17).

![](_page_45_Figure_3.jpeg)

![](_page_45_Figure_4.jpeg)

2.3 Побудова середньочастотного відрізка БЛАЧХ

За заданим часом регулювання  $t_p$  розраховуємо можливі значення частоти зрізу розімкненої системи  $\omega_{3_R}$  (вираз (23)):<br>  $\omega_{3_R 0} = \frac{5...9}{1} = \frac{5...9}{2} = 2.5...4.5 \text{ c}^{-1}.$ 

$$
\omega_{3_R 0} = \frac{5...9}{t_p} = \frac{5...9}{2} = 2.5...4.5 \,\mathrm{c}^{-1}.
$$

Для подальших розрахунків обираємо  $\omega_{3,0} = 4 c^{-1}$  $\omega_{a_R 0} = 4 \text{ c}^{-1}$ . Значення  $\omega_{\scriptscriptstyle 3_R 0}$ на осі частот, після чого будуємо середньочастотний відрізок БЛАЧХ, який перетинає на осі частот точку  $\omega_{_{3_R}0}$ = 4 с $^{-1}$  з нахилом –20 дБ/дек.

Визначаємо максимальне та мінімальне припустимі значення частот початку  $\omega_{2\max}$  і кінця  $\omega_{3\min}$  цього відрізка, що задаються рівнями ±6 дБ (рисунок 17):  $\omega_{2\,\text{max}} = 2\;\text{c}^{-1}$ ,  $\omega_{3\,\text{min}} = 8 \,\text{c}^{-1}.$ 

2.4 Побудова відрізка БЛАЧХ, що з'єднує між собою низькочастотну та середньочастотну асимптоти на ділянці від *ω*<sup>1</sup> до *ω*<sup>2</sup>

З метою найбільш простої реалізації коректуючого пристрою обираємо нахил відрізка БЛАЧХ, що з'єднує між собою низькочастотну та середньочастотну асимптоти на ділянці від *ω*<sup>1</sup> до *ω*<sup>2</sup> рівним –40 дБ/дек.

Приймаємо частоту спряження  $\omega_2 = 1$  с<sup>-1</sup> <  $\omega_{2\,\text{max}} = 2$  с<sup>-1</sup>. Від відповідної точки на середньочастотному відрізку БЛАЧХ проводимо побудову відрізка, який має нахил –40 дБ/дек, угору вліво до перетину з низькочастотною асимптотою. У точці перетину визначаємо частоту спряження  $\,\omega_{\rm l} =$  0,2 с $^{-1}$  (рисунок 17).

Таким чином, визначена бажана ЛАЧХ в областях низьких та середніх частот.

2.5 Побудова БЛАЧХ в області високих частот

Один з можливих варіантів полягає у продовженні середньочастотної ділянки БЛАЧХ до перетину з ЛАЧХ некоректованої системи. У цьому випадку частота спряження  $\omega_3 = 22 \text{ c}^{-1}$ , що задовольняє вимогу  $\omega_3 > \omega_{3 \text{ min}} = 8 \text{ c}^{-1}$ . Отже, високочастотна асимптота БЛАЧХ, починаючи від частоти  $\omega_3 = 22 \text{ c}^{-1}$ , має нахил −60 дБ/дек.

2.6 Передавальні функції коректованої системи та коректуючого пристрою визначаються виразами:

45

$$
R_{k}(p) = \frac{K_{0}(\tau \cdot p + 1)}{p(T_{1} \cdot p + 1)(T_{2} \cdot p + 1)^{2}};
$$

$$
K_{kn}(p) = \frac{K_0(\tau \cdot p + 1)(T \cdot p + 1)^2}{K(T_1 \cdot p + 1)(T_2 \cdot p + 1)^2},
$$

 $K_0 = 20 \text{ c}^{-1}$ ,  $K = 10 \text{ c}^{-1}$ ,  $T_1 = 1/\omega_1 = 5 \text{ c}$ ,  $T = 1/\omega_{1\mu} = 0.1 \text{ c}$ ,  $T_2 = 1/\omega_3 = 0.045$  c.

На цьому побудову бажаної ЛАЧХ можна було б завершити. Однак при практичній реалізації коректуючого пристрою слід максимально спростити його конструкцію, насамперед зменшити кількість ланок пристрою. Тому подальші міркування не є принциповими з точки зору побудови бажаної ЛАЧХ, а спрямовані перш за все на спрощення коректуючого пристрою.

В обраному варіанті ділянка ЛАЧХ коректуючого пристрою від частоти  $\omega_{1\mu}$  до частоти  $\omega_3$  має нахил 40 дБ/дек (рисунок 17), тому для її реалізації потрібно застосувати подвійну форсуючу ланку з постійною часу *Т*. Відповідно до цього для зменшення нахилу ЛАЧХ коректуючого пристрою після частоти  $\omega_3$  до нуля необхідно застосовувати подвійну інерційну ланку з постійною часу *Т*2. Це призводить до ускладнення конструкції коректуючого пристрою.

 $(p) = \frac{K_0(\tau \cdot p)}{p(T_1 \cdot p)}$ <br>  $(p) = \frac{K_0(\tau \cdot p)}{K(T_1 \cdot p)}$ <br>  $K = 10 \text{ c}^{-1}$ ,<br>
обудову баж при практи<br>
аксимально си кількість л<br>
инциповими з<br>
ні перш за вс<br>
ріанті ділянка<br>
настоти  $\omega_3$ ма<br>
ції потрібно з<br>
часу *T*. Відпо<br> Для використання не подвійної, а однієї форсуючої ланки, за частоту  $\omega_3$  обираємо частоту  $\omega_{1n}$ =10 с<sup>-1</sup>> $\omega_{3\text{min}}$ =8 с<sup>-1</sup>. На ній проводимо побудову відрізка БЛАЧХ, який має нахил -40 дБ/дек, вправо до перетину з ЛАЧХ некоректованої системи. У точці перетину визначаємо ще одну частоту спряження  $\omega_4 =$  50 $\rm c^{-1}$ (рисунок 18). Унаслідок цього ЛАЧХ коректуючого пристрою від частоти  $\omega_{1\mu}$  до частоти  $\omega_3$  буде мати нахил не 40 дБ/дек, а 20 дБ/дек (рисунок 18).

![](_page_48_Figure_0.jpeg)

Рисунок 18

За результатами побудови БЛАЧХ маємо:

$$
R_{k}'(p) = \frac{K_{0}(\tau \cdot p + 1)}{p(T \cdot p + 1)(T_{1} \cdot p + 1)(T_{2}' \cdot p + 1)},
$$
  

$$
K'_{kn}(p) = \frac{K_{0}(\tau \cdot p + 1)(T \cdot p + 1)}{K(T_{1} \cdot p + 1)(T_{2}' \cdot p + 1)},
$$

де  $T_2' = 1/\omega_4 = 0.02$  с.

2.7 Графік перехідної характеристики САК, побудований за допомогою пакета Matlab для передавальної функції  $R_k^{\ \prime}\left( \,p\right) ,$ наведений на рисунку 19. З аналізу графіка випливає, що бажана ЛАЧХ задовольняє вимоги до якості функціонування у

перехідному режимі (перерегулювання дорівнює 21 %, а час регулювання за рівнем  $(1 \pm 0.05)$  дорівнює 1,64 с.

![](_page_49_Figure_1.jpeg)

#### Рисунок 19

Передавальна функція послідовного коректуючого пристрою може бути знайдена або за графіком ЛАЧХ, або шляхом ділення передавальної функції бажаної системи на передавальну функцію некоректованої системи:

$$
K'_{\kappa n}(p) = \frac{R_k'(p)}{R_n(p)} = 2 \frac{(0.1p+1)(p+1)}{(0.02p+1)(5p+1)}.
$$

Статичний коефіцієнт підсилення коректуючого пристрою дорівнює 2 с<sup>-1</sup>. Однак згідно з рисунком 18 він дорівнює 1 с<sup>-1</sup>. Це обумовлено тим, що згідно з пунктом 2 ЛАЧХ некоректованої САК будувалась уже зі збільшеним коефіцієнтом підсилення *K*0 .

Для порівняння на рисунку 20 наведена перехідна характеристика САК з послідовним коректуючим пристроєм згідно з рисунком 17, тобто з передавальною функцією

$$
K_{\kappa n}(p) = 2 \frac{(0.1p+1)^2(p+1)}{(0.045p+1)^2(5p+1)}.
$$

Система з таким коректуючим пристроєм має трохи менше перерегулювання 16 %, а час регулювання за рівнем  $(1 \pm 0.05)$ більше – 1,75 с, але в цьому випадку більш складна структура коректуючого пристрою.

![](_page_50_Figure_2.jpeg)

![](_page_50_Figure_3.jpeg)

Таким чином, за результатами синтезу ми отримали послідовний ПІД коректуючий пристрій, завдяки якому скоректована САК має потрібні точність, швидкодію та перерегулювання.

### **Список літератури**

1 Александров Є.Є. Автоматичне керування рухомими об'єктами і технологічними процесами. Т. 1. Теорія автоматичного керування / Є.Є. Александров, Є.П. Козлов, Б.І. Кузнецов. – Харків: НТУ "ХПІ", 2002.

2 Лазарев Ю.П. Моделирование процессов и систем в Matlab. Учебный курс. – СПб.: Питер; К.: Изд. группа BHV, 2005.

3 Лукас В.А. Теория автоматического управления. – М.: Наука, 1990.

4 Самсонкин В.Н., Литовченко Е.О. Теория автоматического управления: Учеб. пособие. – Харків: ЧП "Новое слово", 2003.

5 Сачук І.І., Хісматулін В.Ш. Основи автоматики і систем керування. Ч. 1. Принципи побудови і математичний опис систем автоматичного керування: Навч. посібник / МО України. -Харків: ХУПС, 2005.

6 Хісматулін В.Ш. Системи керування. Ч. 2. Аналіз лінійних стаціонарних систем автоматичного керування: Навч. посібник / МО України. − Харків: ХВУ, 2004.

7 Хісматулін В.Ш., Панченко С.В. Теорія автоматичного керування. Ч. І. Теорія лінійних неперервних систем автоматичного керування : Підручник для вузів. – Харків: УкрДАЗТ, 2008.

#### **ДОДАТОК А**

#### **Деякі функції пакета Control Toolbox програмної оболонки Matlab**

А.1 Задання передавальної функції динамічної ланки. Для задання передаточної функції

$$
K(p) = \frac{b_0 + b_1 p + \dots + b_m p^m}{a_0 + a_1 p + \dots + a_k p^k}, k \ge m
$$
 (5.1)

у командному вікні (Command Window) набирають

$$
\mathbf{K} = \mathbf{tf}(\left[\mathbf{b_m}\ \mathbf{b_{m-1}}\ \dots \ \mathbf{b_1}\ \mathbf{b_0}\right], \left[\mathbf{a_k}\ \mathbf{a_{k-1}}\ \dots \ \mathbf{a_1}\ \mathbf{a_0}\right])\tag{5.2}
$$

де **bi** та **<sup>r</sup> <sup>a</sup>** – коефіцієнти многочленів, що стоять у чисельнику та знаменнику передавальної функції  $K(\rho),$  які набирають через пробіл починаючи з більших номерів.

Після введення функції tf(·) у командному вікні з'являється набрана передавальна функція (у пакеті Matlab змінна Лапласа *<sup>p</sup>*  відображається літерою *s* ).

А.2 Задання передавальної функції з'єднань динамічних ланок

Для задання передавальної функції з'єднань ланок необхідно спочатку задати передавальні функції окремих ланок, після чого записати вираз для з'єднань відповідно до звичайних правил:

– послідовне з'єднання ланок

#### $K = K1 * K2$

– паралельне з'єднання ланок

#### $K = K1 \pm K2$

– зустрічно паралельне з'єднання ланок

де знак "–" записується при позитивному, а "+" при негативному зворотному зв'язку.

Крім того, при негативному зворотному зв'язку є спеціальна функція:

## $K = \text{feedback}(K1, K2)$

При складній схемі можна записувати або спочатку часткові перетворення, або одразу повне з урахуванням часткових правил заміни.

А.3 Побудова перехідної характеристики динамічної системи

Для побудови перехідної характеристики у командному вікні набирають

# $step(K)$

де **К** – передаточна функція, яка задається за допомогою функції **tf(. )**.

Після введення функції **step** з'являється вікно Figure № 1, у якому побудована відповідна характеристика досліджуваної системи.

Для нанесення масштабної сітки необхідно натиснути праву кнопку миші, після чого активізувати лівою кнопкою функцію **grid** або додати у командний рядок запис **grid** після запису відповідної функції (наприклад: **step(K);grid** ).

Для визначення параметрів характеристики необхідно підвести курсор до необхідної точки на графіку, натиснути ліву кнопку миші та утримати її більш 1 с.

 $K = K1/(1 \pm K1 * K2)$ <br>
я при позитивному,<br>
кативному зворотного<br>  $K = \text{feedback}(K1, K2)$ <br>
иі можна записувати<br>
зау повне з урахуван<br>
нерехідної жарактер<br>
нерехідної жарактер<br>
вер $(K)$ <br>
кція, яка задається за д<br>
ункції **step** з'являєть Для більш детального огляду фрагмента необхідно активізувати команду (**Zoom In**), після чого, натиснувши ліву кнопку миші, виділити прямокутником досліджуваний фрагмент (увага: для визначення параметрів характеристики необхідно спочатку скасувати команду  $\oplus$  ).

При необхідності огляду характеристики протягом іншого часу, ніж той, що наведений у вікні Figure № 1, у командному вікні набирають

#### **step**(**K**, **L**)

де **L** – бажана тривалість характеристики, с.

Для спостереження одночасно перехідних характеристик декількох систем з передавальними функціями *K*1, *K*2, що попередньо задані за допомогою функції **tf( . )**, їх записують через кому

#### **step**(**K1**, **K2**)

А.4 Побудова логарифмічних частотних характеристик.

Для побудови логарифмічних частотних характеристик системи у командному вікні набирають

# $\textbf{bode}(\mathbf{K})$

де **K** – передаточна функція досліджуваної системи, яка задана за допомогою функції **tf( . )**.

Для побудови одночасно логарифмічних частотних характеристик декількох систем з передавальними функціями *K*1, *K*2, *K*3, що попередньо задані за допомогою функції **tf( . )**, їх записують через кому

#### **bode**(**K1**, **K2**, **K3**)

Після введення функції **bode** з'являється вікно Figure № 1, у якому побудовані ЛАЧХ та ЛФЧХ системи. На графіках можна наносити масштабну сітку, виділяти фрагмент та проводити вимірювання за розглянутими раніше правилами.

Якщо необхідно обрати діапазон частот, що відрізняється від наведеного у вікні Figure № 1, у командному рядку набирають

#### $\textbf{bode}(\textbf{K1}, \{\textbf{on}, \textbf{onk}\})$

де **<sup>п</sup>** – початкове значення частоти діапазону;

**<sup>к</sup>** – кінцеве значення частоти діапазону.

Для побудови логарифмічних частотних характеристик розімкненої системи з метою вимірювання запасів стійкості можна скористуватись спеціальною функцією

# $\mathbf{margin}(\mathbf{K})$

де K – передавальна функція розімкненої системи, яка задана за допомогою функції **tf( . )**.

У цьому випадку на графіках автоматично відзначаються та у верхньому рядку записуються значення запасу стійкості за підсиленням  $G_m$  та за фазою  $P_m$ , а також частот, на яких вони виміряні.

# **ДОДАТОК Б**

# **Характеристики елементарних ланок**

Таблиця Б.1

![](_page_56_Picture_446.jpeg)

Продовження таблиці Б.1

![](_page_57_Picture_482.jpeg)

# **ДОДАТОК В**

# **Основні властивості перетворення Лапласа**

![](_page_58_Picture_446.jpeg)

Таблиця В.1 – Основні властивості перетворення Лапласа

# Таблиця В.2 – Таблиця перетворень Лапласа

![](_page_58_Picture_447.jpeg)

![](_page_60_Picture_600.jpeg)

![](_page_60_Picture_601.jpeg)

Продовження таблиці 1

| $\mathbf{1}$             |                                                                      |                         |                                        | 5                                      |
|--------------------------|----------------------------------------------------------------------|-------------------------|----------------------------------------|----------------------------------------|
| $\overline{\mathcal{I}}$ | $R_{\mu}(p) = \frac{1}{p^2(0,125p+1)}$                               | $g(t) = 5\frac{t^2}{2}$ | $\sigma \leq 30\%$<br>$t_p \leq 5.5$ c | $\varepsilon_{g\,{\rm max}} \leq 0.5$  |
| 8                        | $R_{\mu}(p) = \frac{0.7}{p(1.4p+1)(0.5p+1)}$                         | $g(t) = 7 \cdot t$      | $\sigma \leq 16\%$<br>$t_p \leq 1.2$ c | $\varepsilon_{\text{g}}$ max $\leq 1$  |
| 9                        | $R_n(p) = \frac{1}{p(0.5p+1)(0.05p+1)^2}$                            | $g(t) = 2 \cdot t$      | $\sigma \leq 20\%$<br>$t_p \leq 3.5$ c | $\varepsilon_{g\,{\rm max}} \leq 0.2$  |
| 10                       | $\frac{10}{p(0,05p+1)(0,000025p^2+0,005p+1)}$<br>$R_{\mu}(p) = -$    | $g(t) = 5 \cdot t$      | $\sigma \leq 15\%$<br>$t_p \leq 0.4$ c | $\varepsilon_{g\,{\rm max}} \leq 0.05$ |
| 11                       | $R_{\mu}(p) = -$<br>$\frac{p(0.5p+1)(0.0025p^2+0.05p+1)}{p(0.5p+1)}$ | $g(t) = t$              | $\sigma \leq 15\%$<br>$t_p \leq 3.6$ c | $\varepsilon_{\text{g}\max} \leq 0.1$  |
| 12                       | $R_n(p) = \frac{100(1,25p+1)}{(8,33p+1)^2(0,1p+1)}$                  | $g(t) = 2 \cdot l(t)$   | $\sigma \leq 25\%$<br>$t_p \leq 3.8$ c | $\varepsilon_{\text{g}}$ max = 0       |
| 13                       | $R_n(p) = \frac{100(0,125p+1)}{(0,833p+1)^2(0,01p+1)}$               | $g(t) = 5 \cdot 1(t)$   | $\sigma \leq 25\%$<br>$t_p \leq 0.4$ c | $\varepsilon_{\text{g}}$ max = 0       |
| 14                       | $R_n(p) = \frac{100(1,25p+1)}{(8,33p+1)^2(0,1p+1)^2}$                | $g(t) = 1(t)$           | $\sigma \leq 25\%$<br>$t_p \leq 3.5$ c | $\varepsilon_{\text{g}\max} = 0$       |
| 15                       | $R_n(p) = \frac{100(0,125p+1)}{(0,833p+1)^2(0,01p+1)^2}$             | $g(t) = 4 \cdot 1(t)$   | $\sigma \leq 25\%$<br>$t_p \le 0.35$ c | $\varepsilon_{\text{g}}$ max = 0       |

# Продовження таблиці 1

![](_page_62_Picture_1500.jpeg)

# Продовження таблиці 1

![](_page_63_Picture_717.jpeg)

![](_page_64_Figure_0.jpeg)

Рисунок 7

![](_page_65_Figure_0.jpeg)

Рисунок 14